### <span id="page-0-0"></span>[AutoCAD](#page-0-0) >

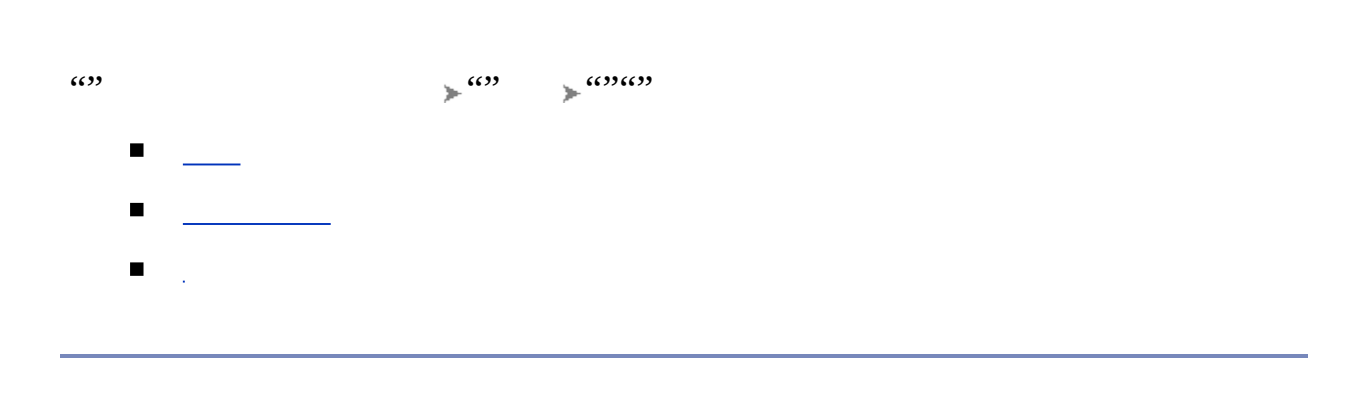

 $\text{AutoCAD}$  > >

AutoCAD  $^{\circledR}$ 

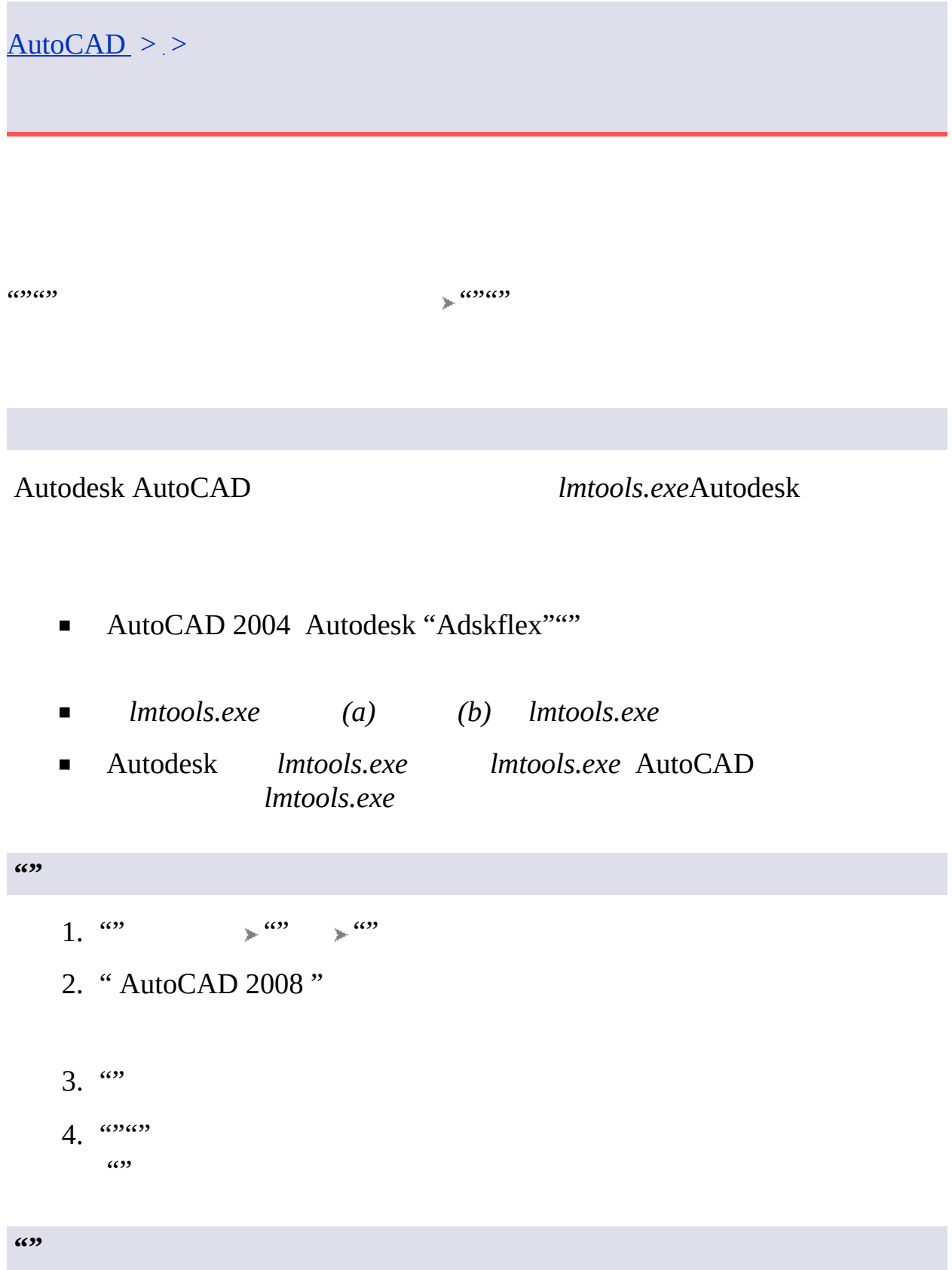

- 1.  $\omega$   $\rightarrow$   $\omega$
- 2. " AutoCAD 2008"""
- $3.$   $\omega \omega$
- 4. " AutoCAD 2008 "
- 5.  $\omega$
- $6.$   $\omega_{\omega}$

### $\text{AutoCAD}$  > >

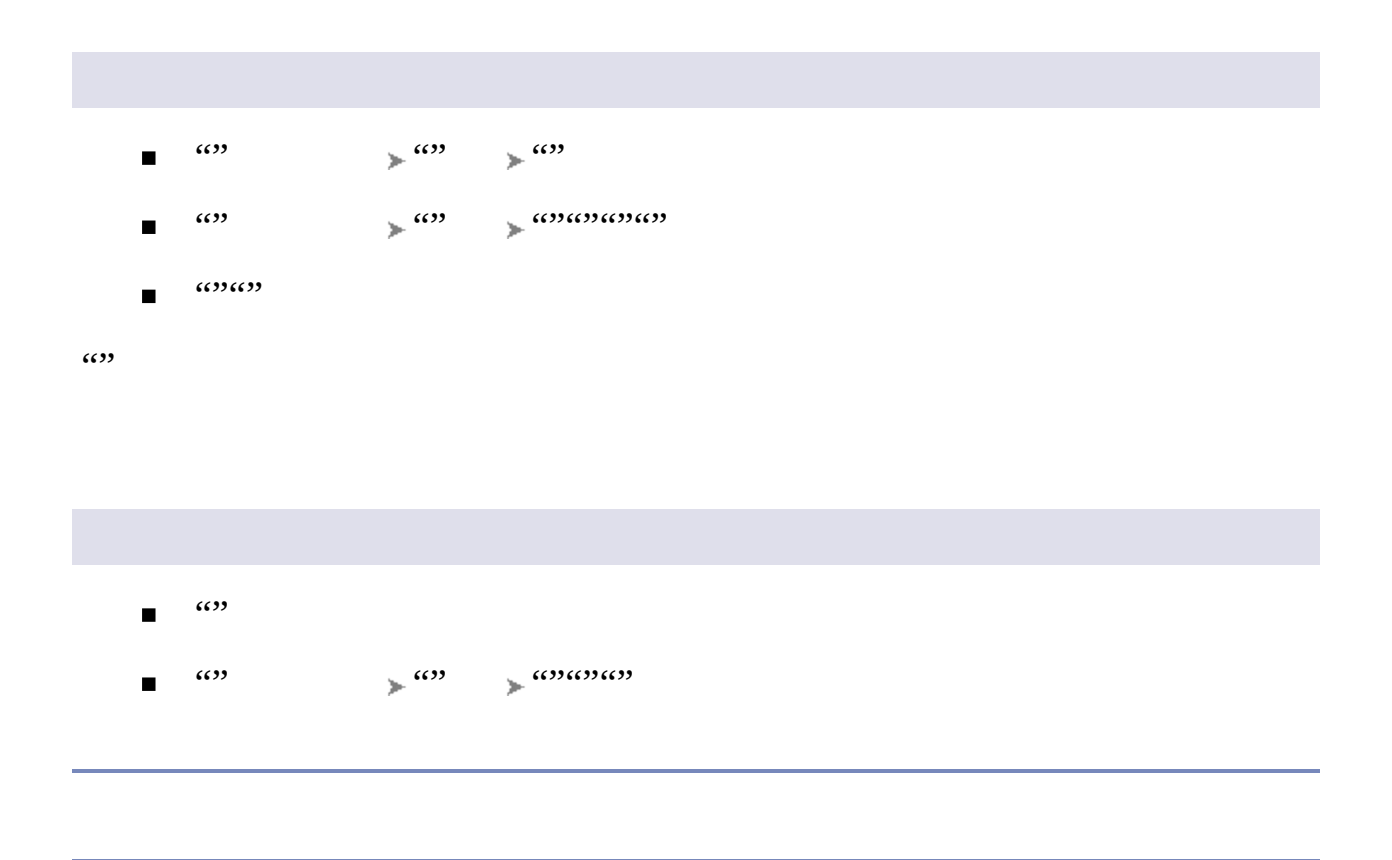

# <span id="page-5-0"></span>[AutoCAD](#page-0-0) > BORROWLICENSE

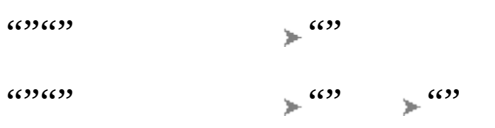

### **borrowlicense**

" [AutoCAD](#page-6-0) "

**" [AutoCAD](#page-6-0) "**

## <span id="page-6-0"></span>[AutoCAD](#page-0-0) > [BORROWLICENSE](#page-5-0) >

## " AutoCAD "

 $\cdots$   $\cdots$  $\omega$   $\rightarrow$   $\omega$   $\rightarrow$   $\omega$ 

**borrowlicense**

" AutoCAD "

## [AutoCAD](#page-0-0) > RETURNLICENSE

#### AutoCAD

 $\omega$   $\rightarrow$   $\omega$ "

"""" "" ""

 $\cdots$ 

#### **returnlicense**